## **更改密码**

本步骤指南只提供一般指引,概述关于更改密码所需的一般程序,当中的截图只用作一般说明,未必特 指某案件/文件。

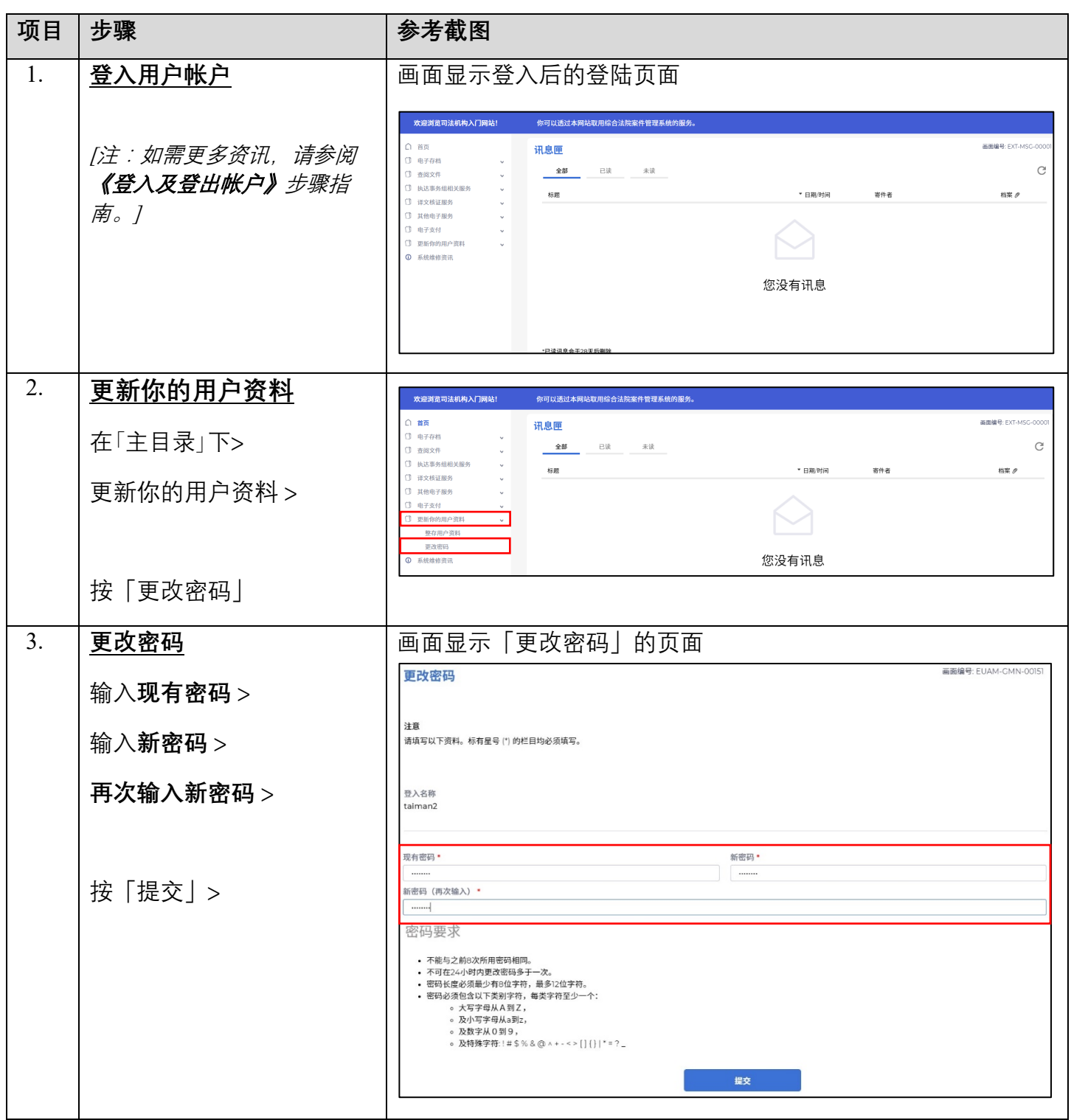

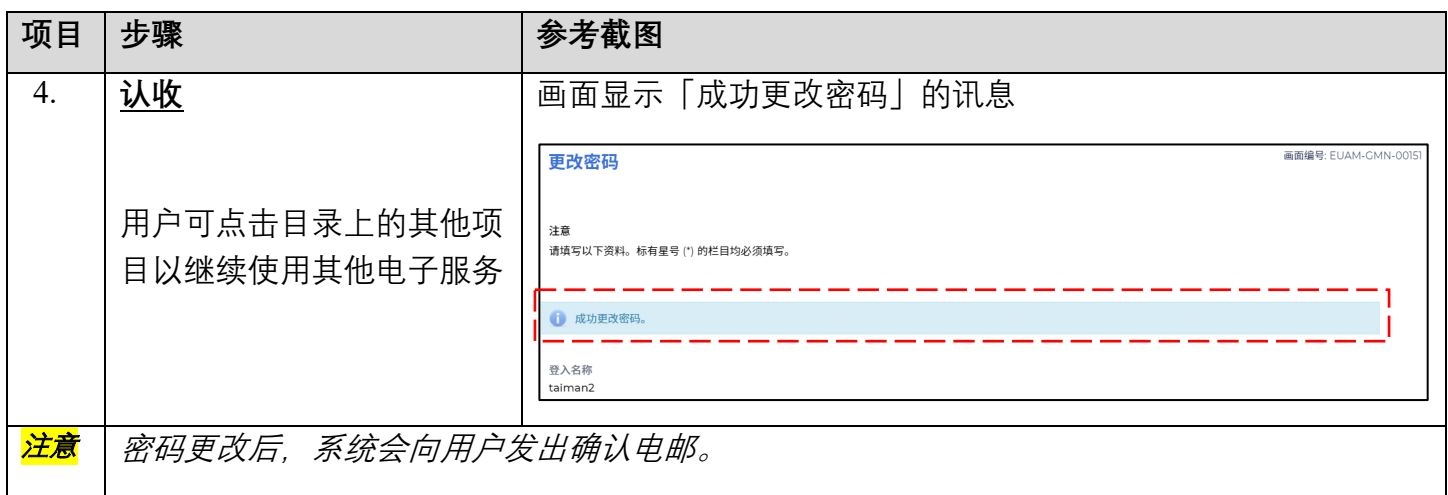